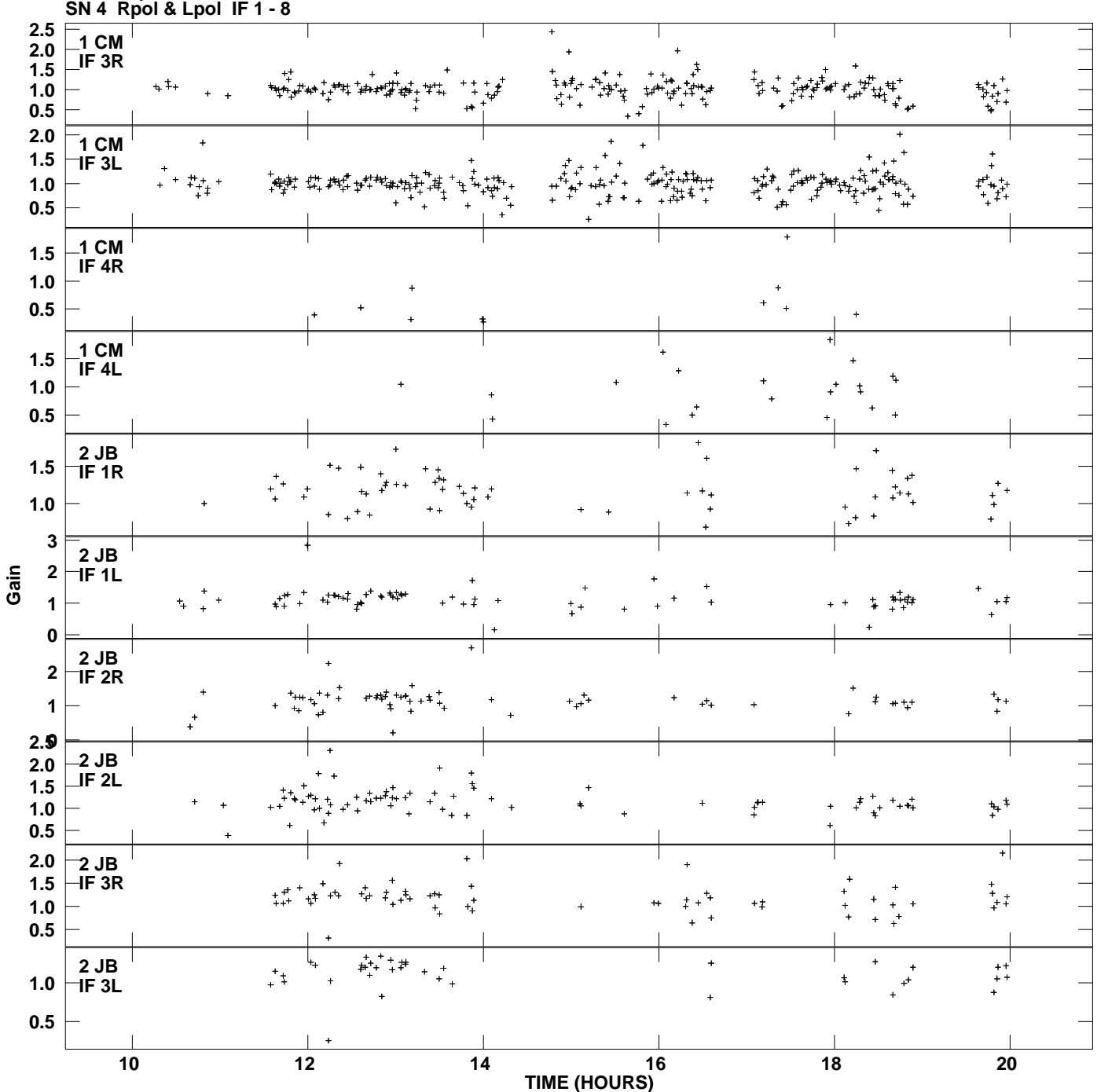

**Gain amp vs UTC time for 1932+204.MULTI.1 Plot file version 1 created 06-MAR-2009 19:35:27**

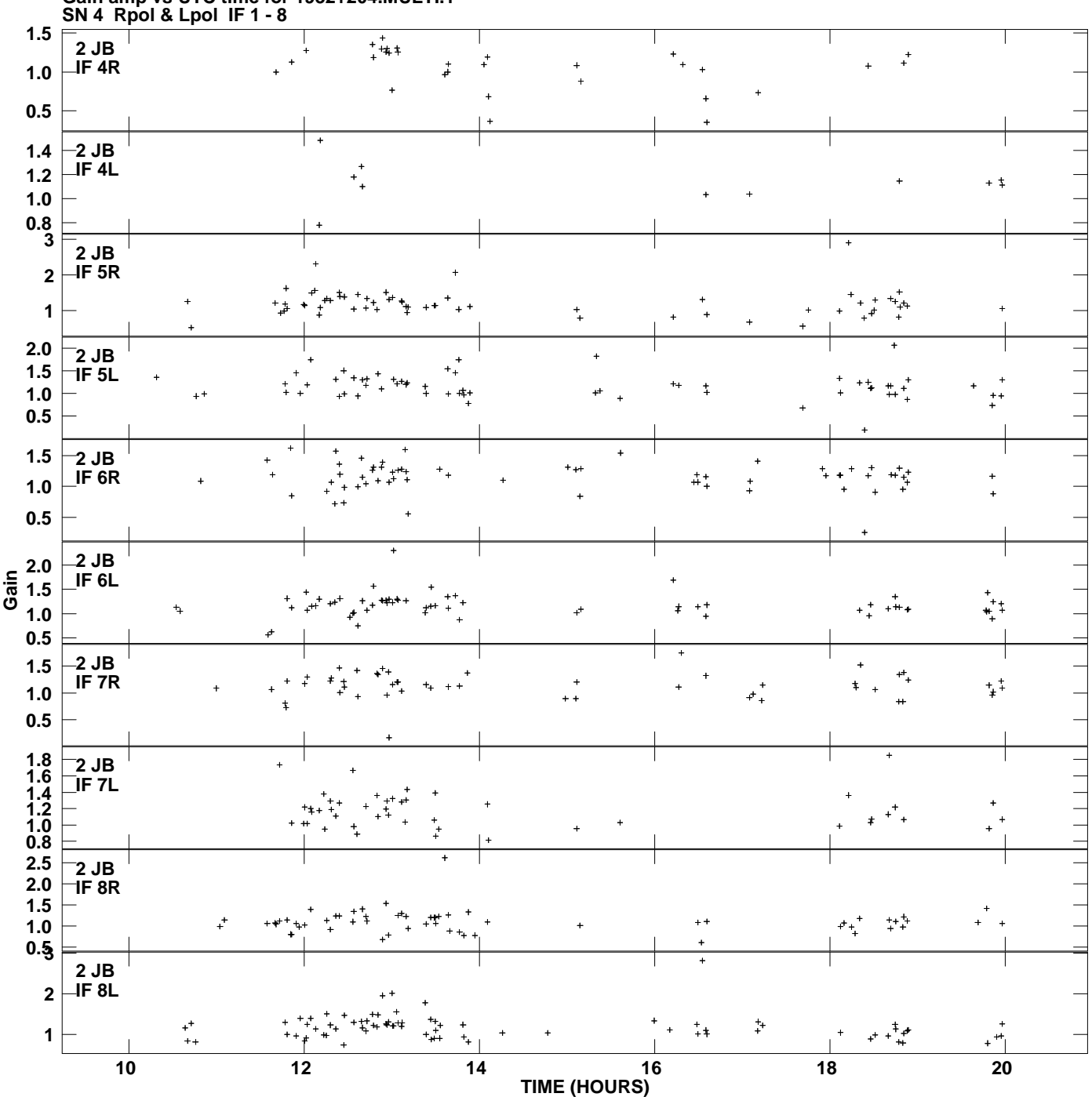

**Gain amp vs UTC time for 1932+204.MULTI.1 Plot file version 2 created 06-MAR-2009 19:35:27**

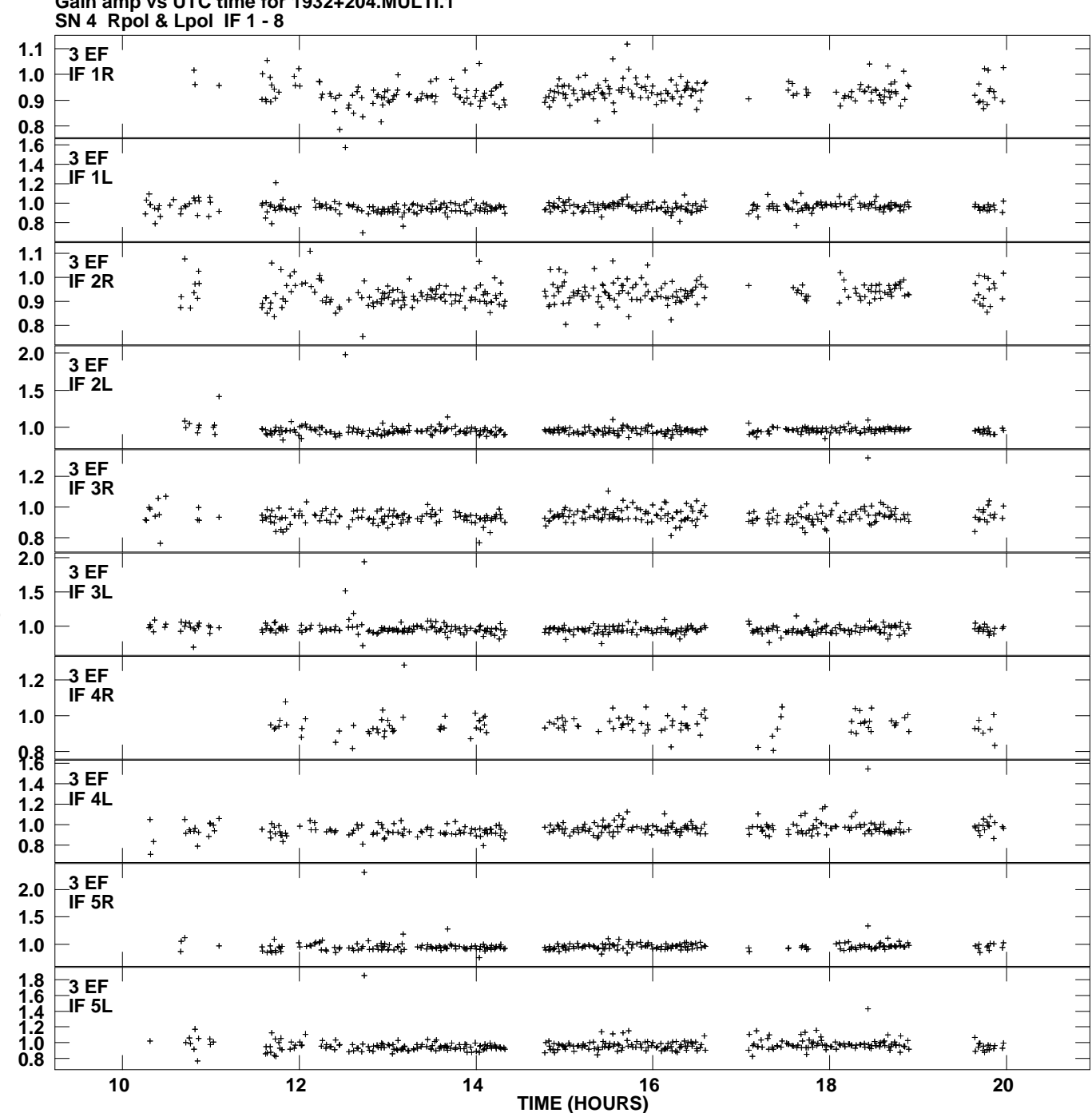

**Gain amp vs UTC time for 1932+204.MULTI.1 Plot file version 3 created 06-MAR-2009 19:35:27**

**Gain**

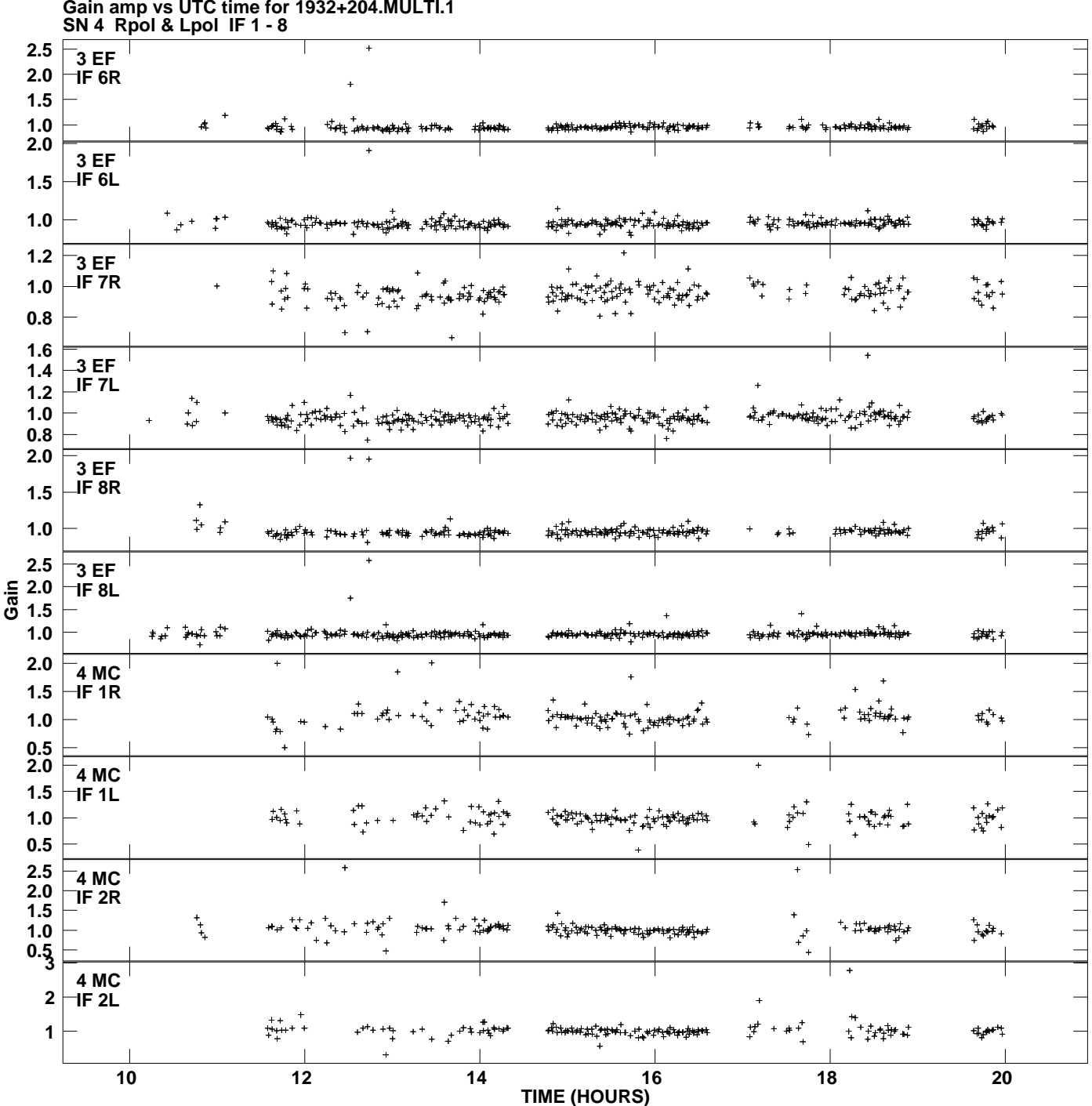

**Gain amp vs UTC time for 1932+204.MULTI.1 Plot file version 4 created 06-MAR-2009 19:35:27**

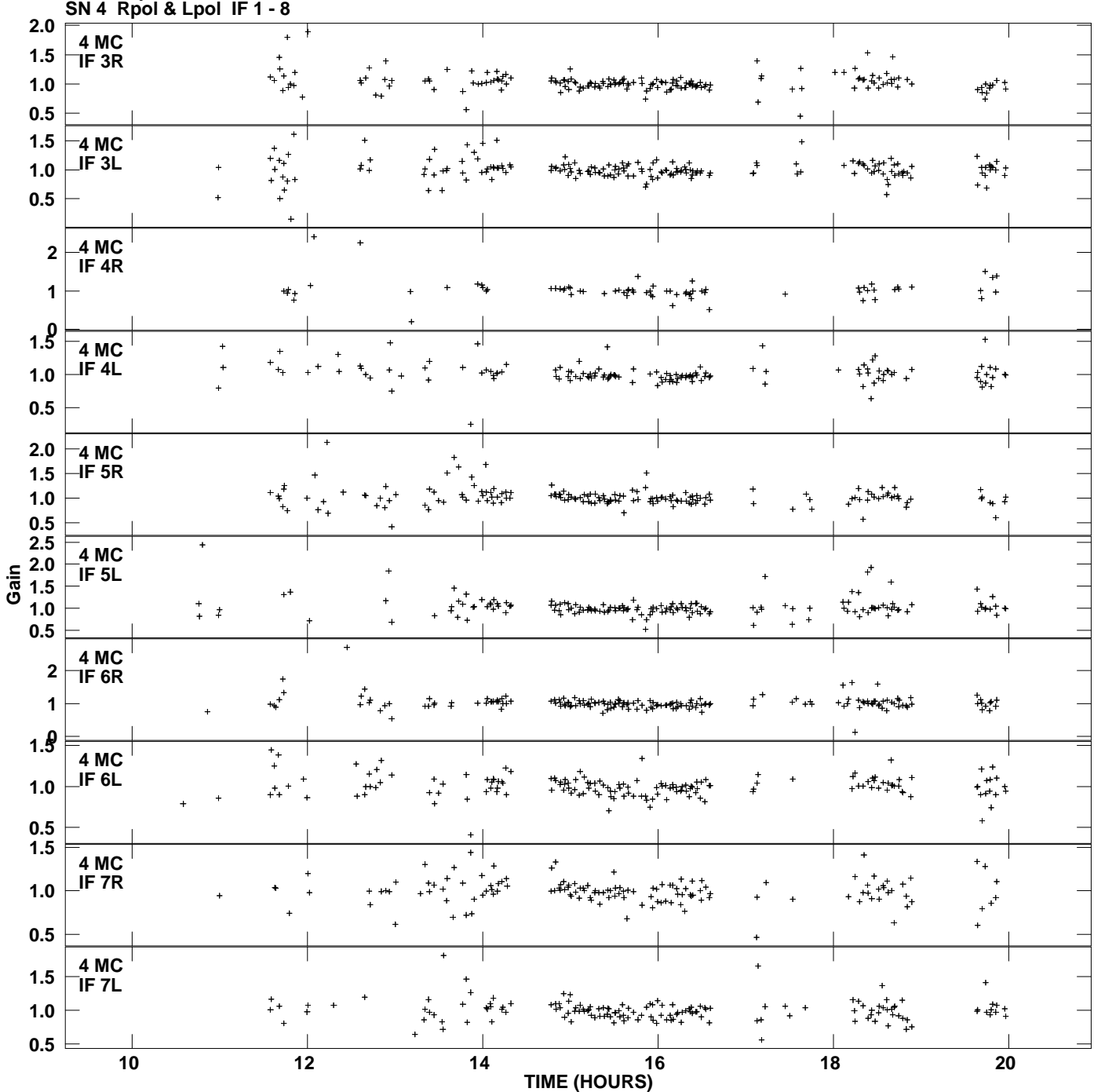

**Gain amp vs UTC time for 1932+204.MULTI.1 Plot file version 5 created 06-MAR-2009 19:35:27**

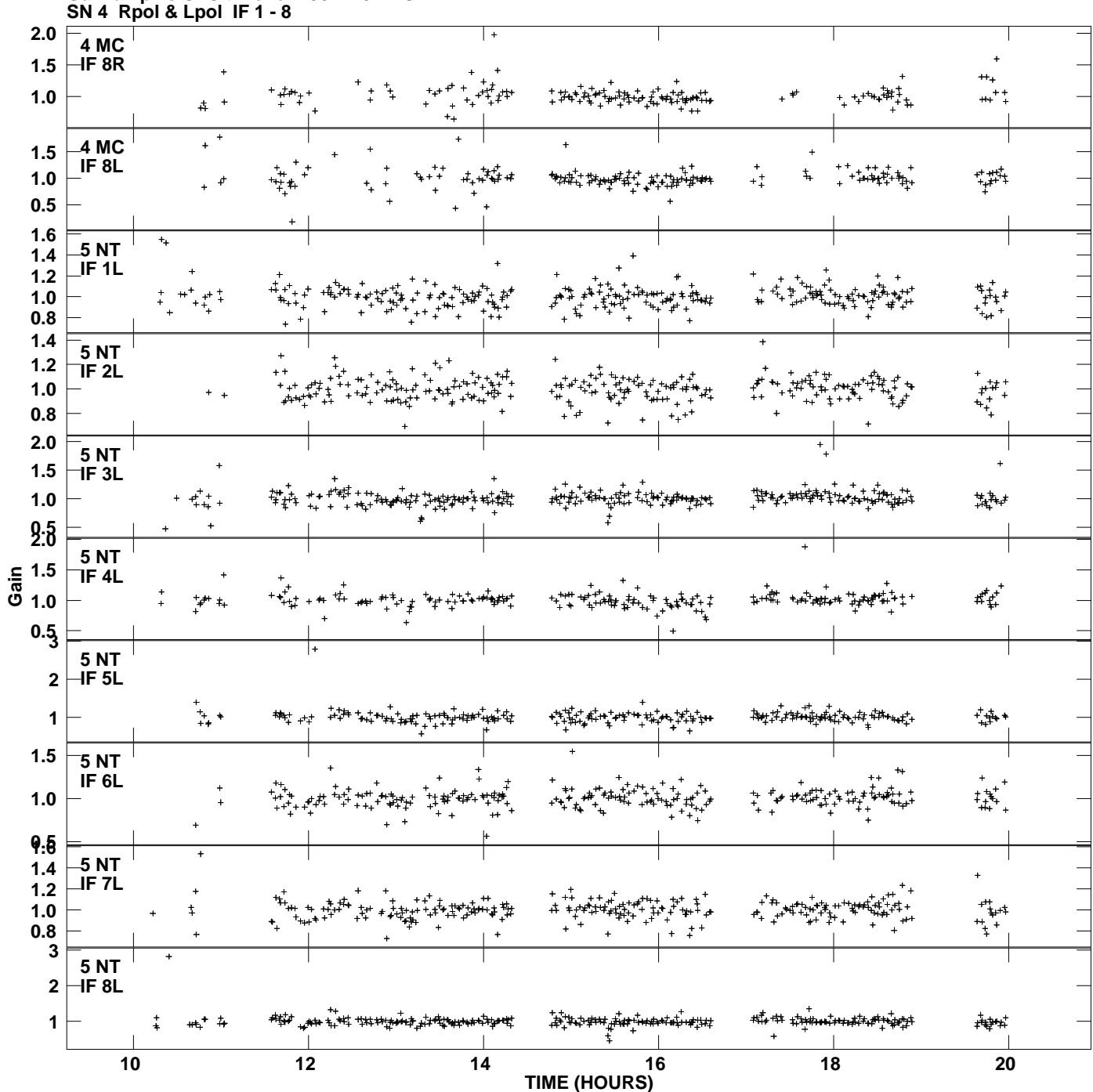

**Gain amp vs UTC time for 1932+204.MULTI.1 Plot file version 6 created 06-MAR-2009 19:35:27**

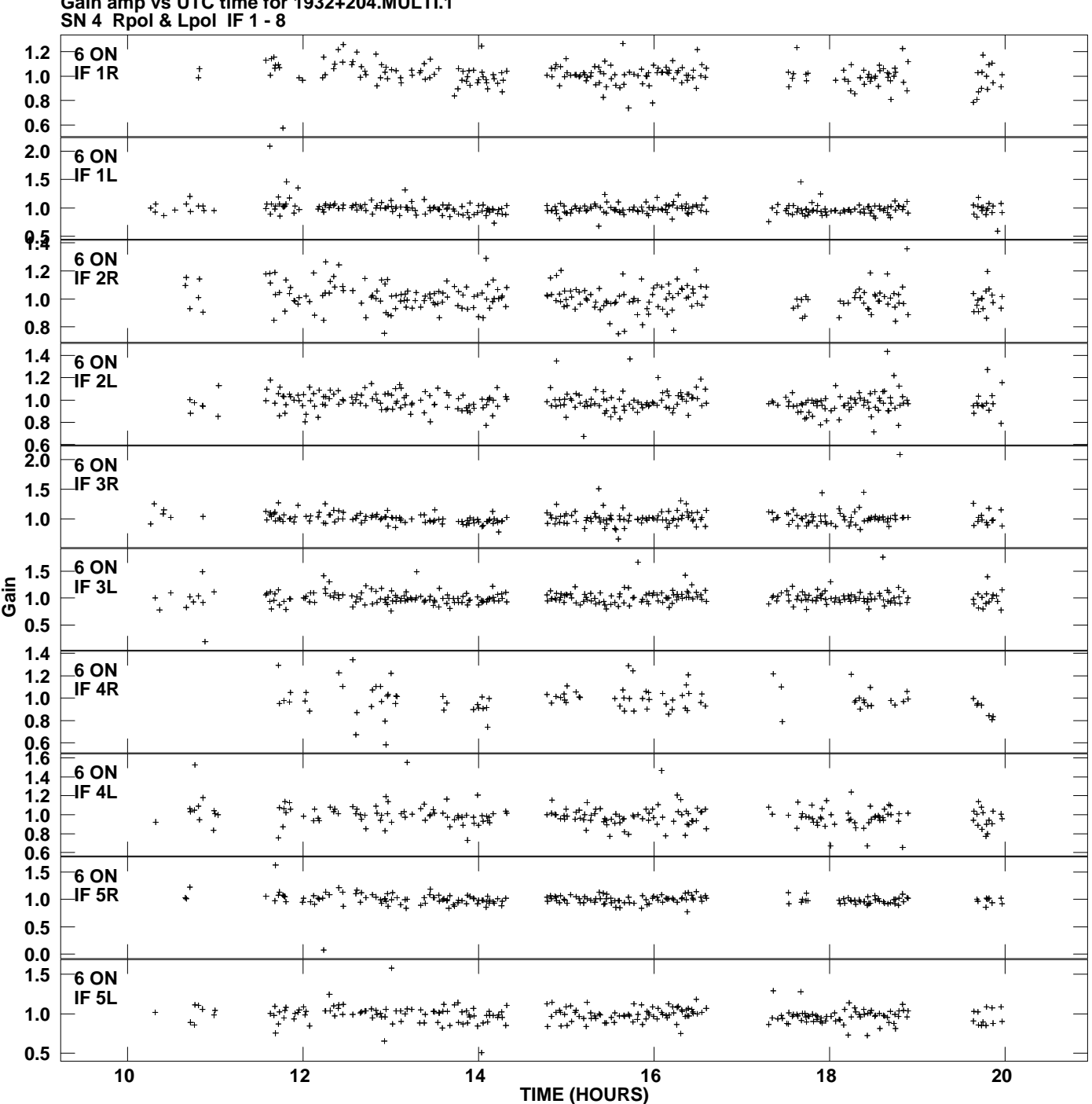

**Gain amp vs UTC time for 1932+204.MULTI.1 Plot file version 7 created 06-MAR-2009 19:35:27**

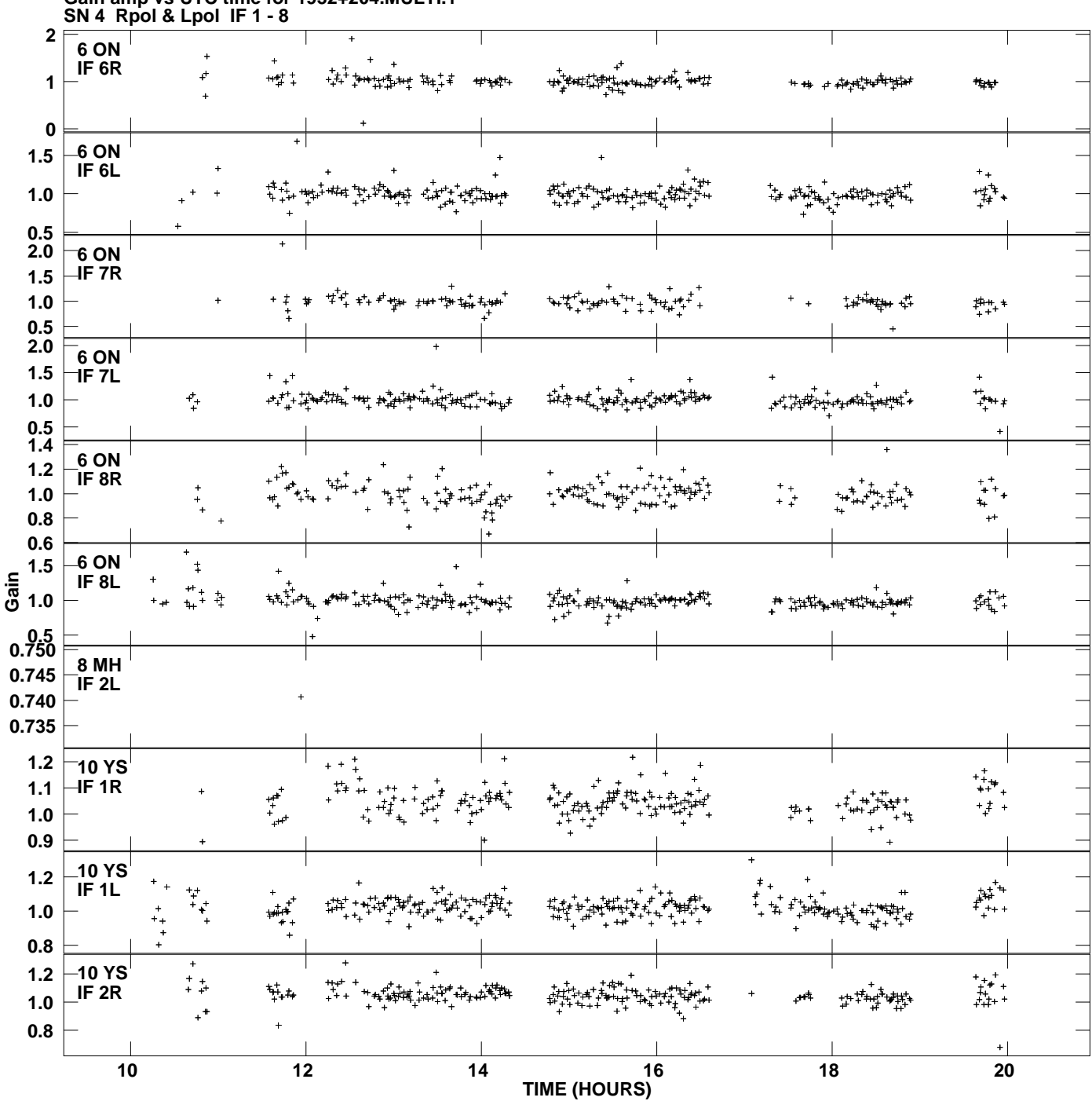

**Gain amp vs UTC time for 1932+204.MULTI.1 Plot file version 8 created 06-MAR-2009 19:35:27**

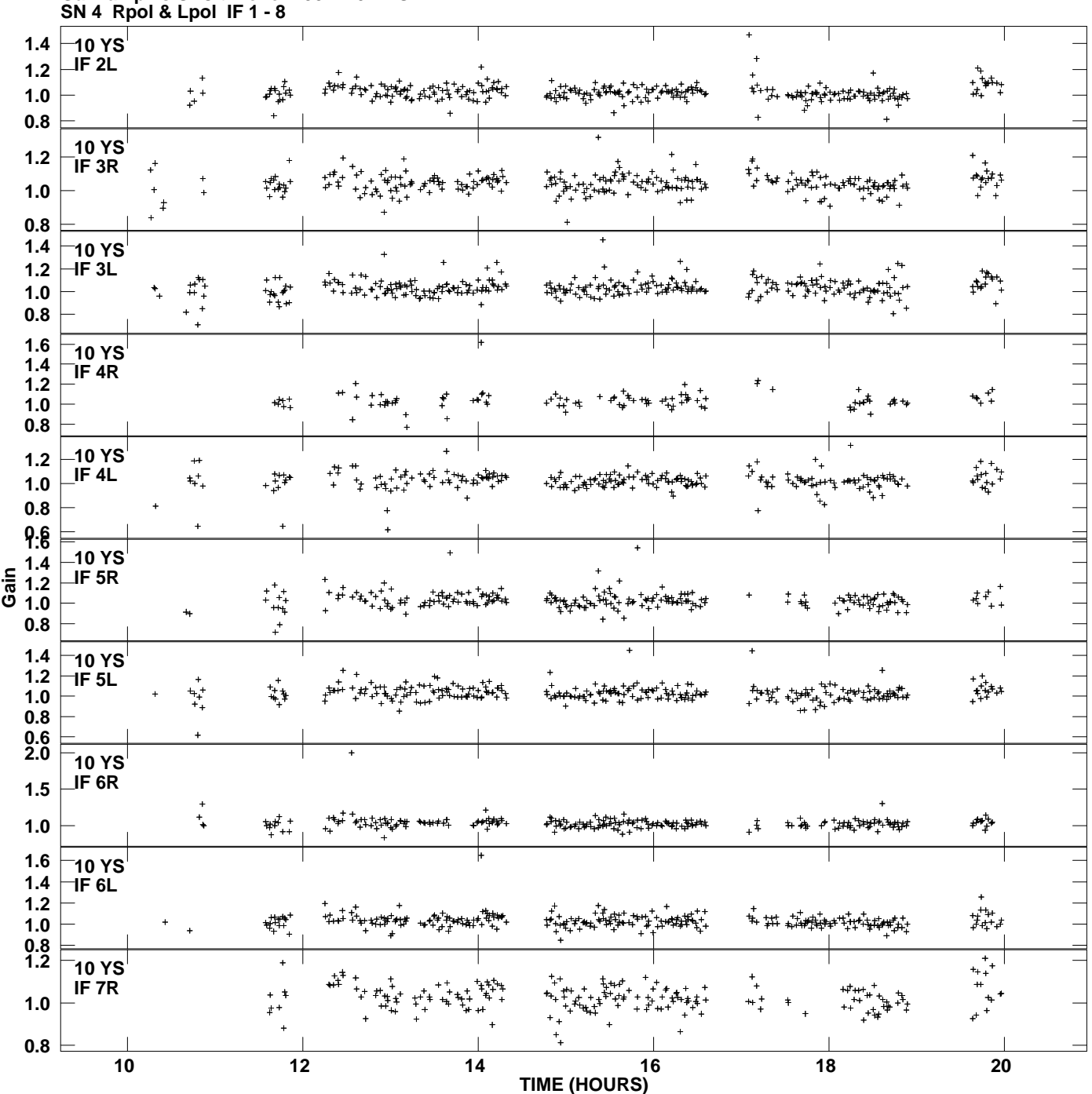

**Gain amp vs UTC time for 1932+204.MULTI.1 Plot file version 9 created 06-MAR-2009 19:35:27**

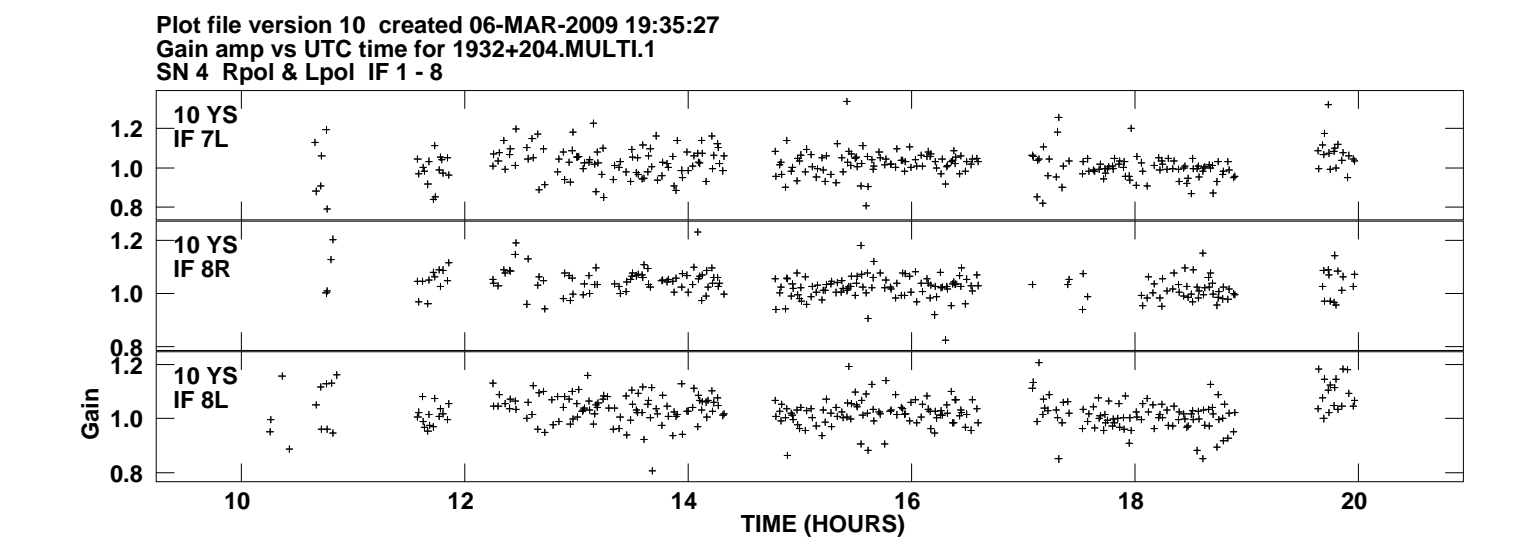